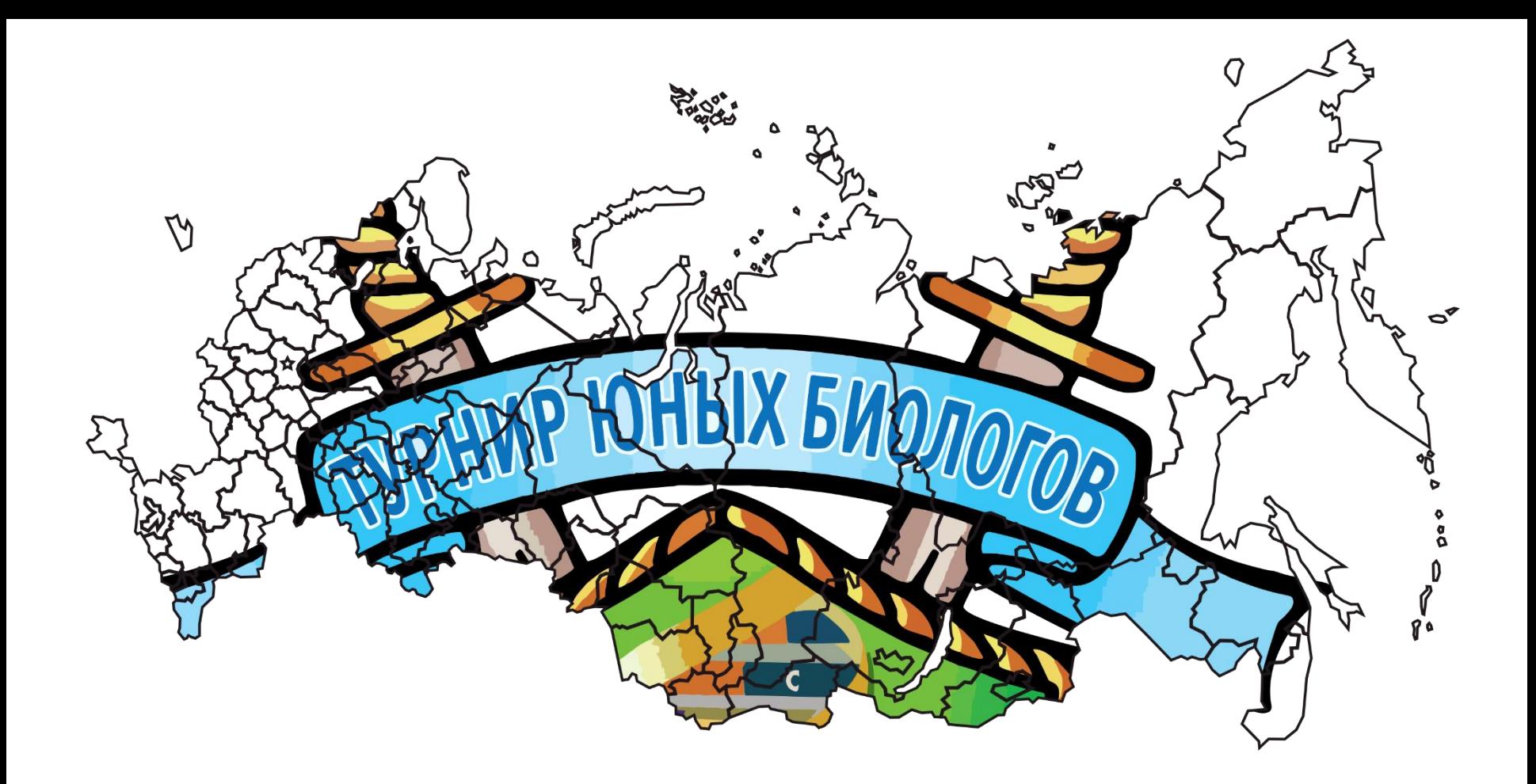

## Где взять ссылку на трансляцию боя?

Всероссийский Турнир юных биологов 2020

## **Ссылки на трансляции (конференции) биобоев можно будет получить:**

**Участникам Турнира:** ссылки на конференции будут появляться в файле «Распределение команд на бои» в основной папке данного Турнира на Яндексдиске. Ссылку на данную папку все команды получили в письме подтверждении от Оргкомитета.

Обратите внимание, что ссылки будут появляться за 15 минут до начала боя. Через 15 минут после начала боя конференция Zoom будет переведена в режим «Зала ожидания», куда будут попадать все опоздавшие участники (т.е. свободно подключаться поочередно ко всем конференциям во время боев будет нельзя).

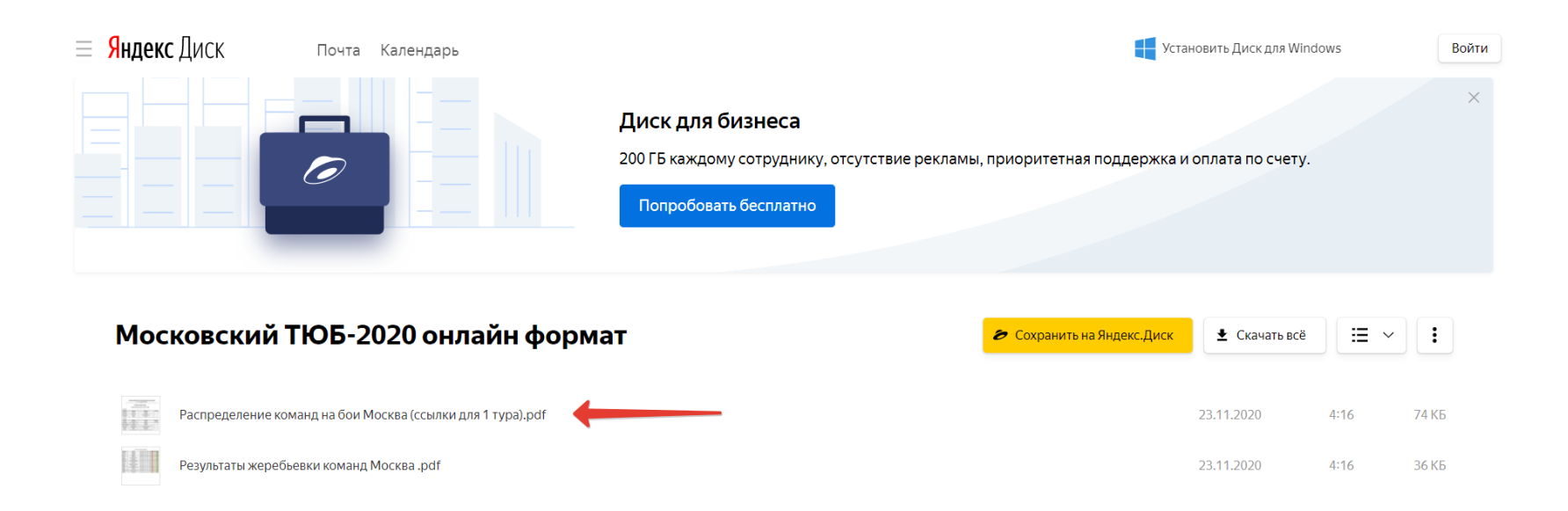